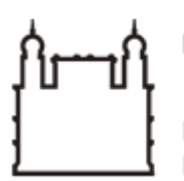

Ministério da Saúde

**FIOCRUZ** Fundação Oswaldo Cruz

**COORDENAÇÃO GERAL DE ADMINISTRAÇÃO**

PORTARIA Nº 32, de 25 de janeiro de 2022

A Coordenadora Geral de Administração, no uso de suas atribuições que lhes são conferidas pela Portaria do Ministério da Saúde n° 1.978 de 01/08/2017 – DOU 02/08/2017,

# **RESOLVE:**

# **1.0 – PROPÓSITO**

Designar membros da Equipe de Planejamento:

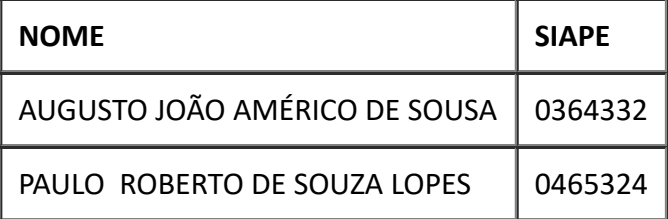

### **2.0 – OBJETIVO**

Contratação de Assinatura digital da Plataforma de conhecimento e informações sobre Licitação e Contratos com disponibilização de consultoria jurídica à distância para toda a Fiocruz.

### **Processo 25380.000234/2022-74**

# **3.0 – VIGÊNCIA**

A presente portaria entra em vigor a partir de sua assinatura e terá sua vigência encerrada com a conclusão da fase de planejamento.

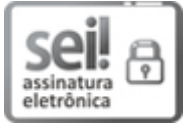

Documento assinado eletronicamente por **ALEX LIMA DE CARVALHO**, **Coordenador(ª) Geral de Administração Substituto(ª)**, em 25/01/2022, às 11:43, conforme horário oficial de Brasília, com fundamento no art. 6º, § 1º, do Decreto nº 8.539, de 8 de [outubro](http://www.planalto.gov.br/ccivil_03/_Ato2015-2018/2015/Decreto/D8539.htm) de 2015.

A autenticidade deste documento pode ser conferida no site

http://sei.fiocruz.br/sei/controlador\_externo.php?

[acao=documento\\_conferir&id\\_orgao\\_acesso\\_externo=0,](http://sei.fiocruz.br/sei/controlador_externo.php?acao=documento_conferir&id_orgao_acesso_externo=0) informando o código verificador **1424574** e o código CRC **E51E2097**. ij.

**Referência:** Processo nº 25380.000234/2022-74 SEI nº 1424574